### D.K.M. COLLEGE FOR WOMEN (AUTONOMOUS), VELLORE.

### DEPARTMENT OF COMPUTER SCIENCE AND APPLICATIONS

#### MARKETING "MARKKINOINTI'20" REPORT

MARKKINOINTI'20 Invitation through Whatsapp

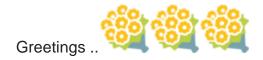

D.K.M. COLLEGE FOR WOMEN (Autonomous), Sainathapuram, Vellore, Vellore Dt, Tamil Nadu.

Department of Computer Science and Applications is Organizing E-Marketing "MARKKINOINTI '20".

E-Marketing Contest is open to all.

Registration is free.

E-Marketing Topics:

- 1. Smart Camera.
- 2. Magic Pen.
- 3. Powerful Sunglasses.

E-Marketing Rules:

- 1. PPT Max. Size: 5 Slides.
- 2. Apply Animations ( Audio is optional )
- 3. PPT format File.
- 4. File size <= 1 GB.

For Registration, click the below link

https://forms.gle/9MFdVUxY4NE9eLhT7

Number of Registrations is limited.

To upload the E-Marketing PPT, a separate link will be sent to your registered E-mail.

Last date to upload E-Marketing PPT is June 21st 2020.

E-Certificate will be issued to the participants whose E-Marketing PPT is relevant to the theme.

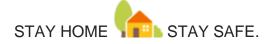

#### MARKKINOINTI '20 Report

D.K.M. College for Women (Autonomous) - Department of Computer Science and Applications organized the National Level Marketing 'MARKKINOINTI '20' event trough Online Mode during 12/06//2020 to 21/06/2020. The event was felicitated by Thiru. D. Maninathan, B.E., the Secretary, Dr. T. Sivakumar, M.A., the President of the college and Dr.P.N.Sudha, Principal, D.K.M. College for women(Autonomous). Mrs.G.Sangeetha Lakshmi Assistant Professor and Head, Department of Computer Science and Applications was the convenor of the Event.

The event impact is to motivate participants to have touch with Marketing Skills. Three topics namely "Smart Camera", "Magic Pen" and "Powerful Sunglasses" was given. 191 participants from various college had registered for this event, 26 participants submitted the Marketing ppt, 28 participants posters were selected and issued Digital Merit Certificate.

### MARKKINOINTI'20 Registration Forms using Google Forms

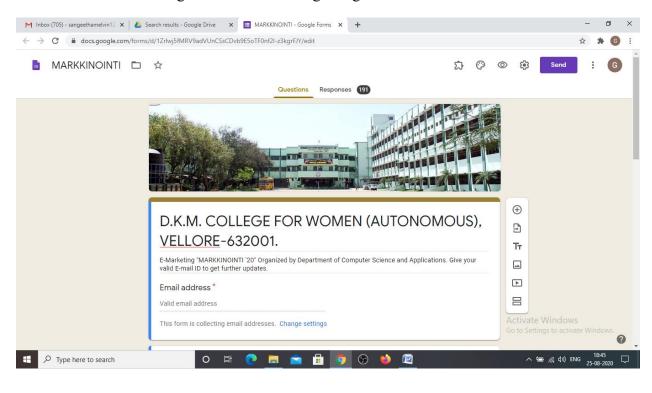

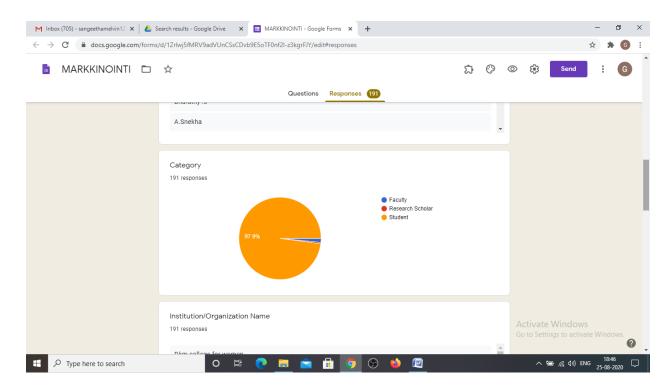

### MARKKINOINTI'20 PPT Upload Forms using Google Forms

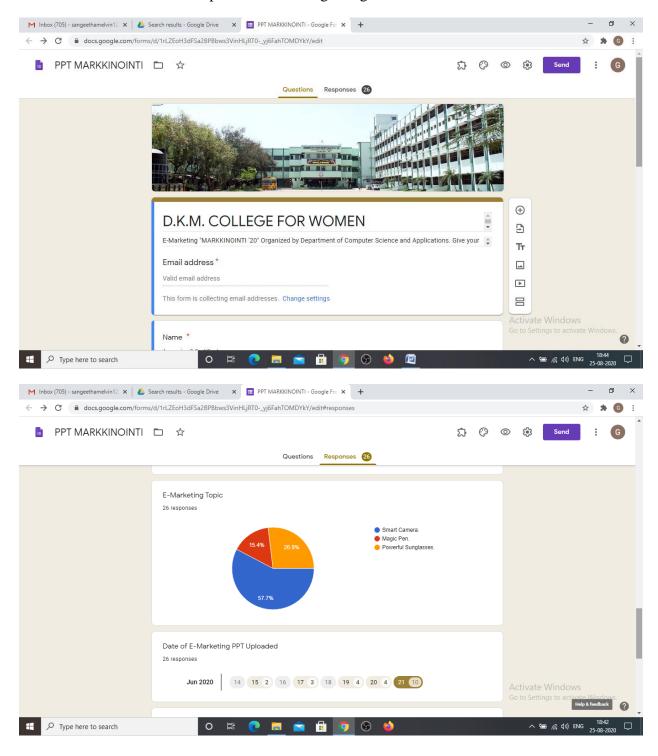

#### MARKKINOINTI'20 PPT

# MARKKINOINTI'20 KURAINO MAGIC PEN

- ▶ The **pen is mightier than** the **sword** is a famous proverb
- ▶ It tells about the power of writing.
- A pen can achieve a lot More than a sword does.
- It means that the power of writing is eternal while the power of the **sword** is short-lived. ...
- This is why it is said that a pen is mightier than a sword.
- No poet exists without a pen
- No Judgement without a pen
- No constitution written without a pen
- ▶ The Name KURAINO derived from KURAI means lacking in tamil this pen has no lacking in all aspects

Activate Wincows

### Features of KURAINO MAGIC PEN

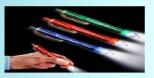

Even in Power failure we can write.

Up to 8 hours the light turned on and it can be recharged fully with in 15 to 20 min.

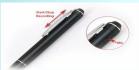

You can record the valuable classes and listen in home.

You can transfer recorded audio via USB and blue tooth

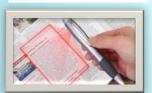

You can scan and save the pictures and document in digital format

You can transfer scanned documents and images to computer via USB and blue tooth

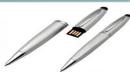

You can use the KURAINO Magic Pen as at Windows storage device

# **ARLO PRO 3 CAMERA**

- 100% WIRE FREE CAMERA
- 2K HD VIDEO
- COLOR NIGHT VISION
- INTEGRATED SPOTLIGHT
- INTEGRATED SMART SIREN

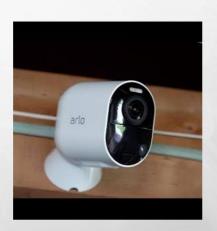

Activate Windows

Go to Settings to activate Windows.

# **REOLINK ARGUS PRO**

- LIVE VIEW ANYWHERE ANYTIME
- HIGH QUALITY TWO WAY AUDIO
- PIR MOTION SENSER
- IP65 WEATHER PROOF
- ACCURATE MOTION DETECTION
- 100% WIRE FREE & SOLAR POWERED OPTIONALITY.

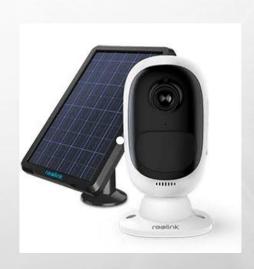

Activate Windows

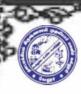

## D.K.M. COLLEGE FOR WOMEN

(AUTONOMOUS) SAINATHAPURAM, VELLORE - 632 001.

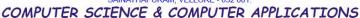

MARKKINOINTI '20

Miles to go before you Sleep

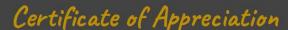

This is to certify that Mr. / Ms. / Dr. S RAMYA, SDNB Vaishnava College has participated in the National Level E-Marketing 'MARKKINOINTI '20' on 21-Jun-2020.

hastly

CONVENOR Mrs. G. SANGEETHA LAKSHMI

**HOD-Computer Science & Applications** 

**PATRON** Dr. P.N. SUDHActivate Wir

Principal

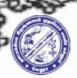

## D.K.M. COLLEGE FOR WOMEN

(AUTONOMOUS) SAINATHAPURAM, VELLORE - 632 001.

COMPUTER SCIENCE & COMPUTER APPLICATIONS

MARKKINOINTI '20

Miles to go before you Sleep

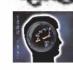

# Certificate of Appreciation

This is to certify that Mr. / Ms. / Dr. Ms. SHARMILA.S, Auxilium College, Vellore. has participated in the National Level E-Marketing 'MARKKINOINTI '20' on 21-Jun-2020.

hastly

CONVENOR Mrs. G. SANGEETHA LAKSHMI

**HOD-Computer Science & Applications** 

PATRON

Dr. P.N. SUDHActivate Principal